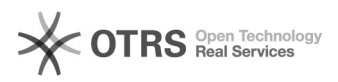

**FAQ-Artikel-Ausdruck**

## Zahlstatus / Änderung Versandadresse und Versendet-Status von und zu eBay 16.07.2024 10:43:01

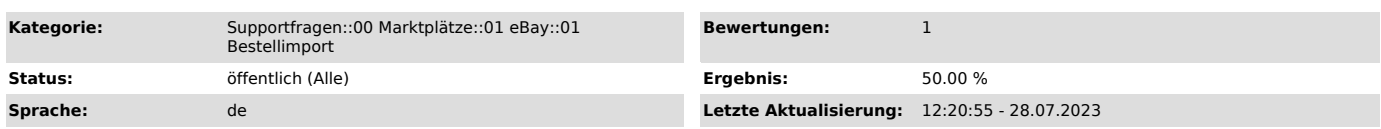

*Schlüsselwörter*

Zahlstatus Versendet-Status Versendetstatus eBay überwachung Bestellung Versandadresse, Intervall

## *Frage (öffentlich)*

Wie funktioniert der Zahl- und Versendet-Status Abgleich von und zu eBay?

## *Lösung (öffentlich)*

Wenn ein Kunde auf eBay kauft, wird die Bestellung sofort in Ihren Web-Shop übertragen.

Dabei wird zuerst die Zahlungsweise auf "eBay" gesetzt.

magnalister überwacht weiterhin 16 Tage lang stündlich, ob ein Käufer auf eBay nach dem ersten Bestellimport seine Zahlung später getätigt, oder seine<br>Versandadresse geändert hat.<br>Dabei rufen wir Änderungen in folgenden Intervallen ab:

- 1,5 Std. nach der Bestellung jede 15 Minuten,

- bis 24 Std. nach der Bestellung jede Stunde,

- bis 48 Std. - alle 2 Std. - bis 1 Woche - alle 3 Std. - bis 16 Tage nach der Bestellung alle 6 Std.

Dabei verwendet magnalister die eBay-Information, die Sie auch in Ihrem<br>eBay-Account unter "Aktivität" > "Zusammenfassung" > "Verkaufsmanager Pro" ><br>"Verkauft" in der 12ten Spalte (Euro-Symbol) sehen können: Ein fett gedru Symbol ist der Hinweis auf "bezahlt".

Wenn eine Zahlung übermittelt wird, wird die Zahlungsweise automatisch auf z.B. "paypal", und der Bestellstatus auf z.B. "bezahlt" gesetzt.

Sie können die Funktion der Zahlstatus-Änderung konfigurieren, bzw. auch deaktivieren.

Sollten Sie eine Warenwirtschaft verwenden, die Ihre Bestellungen aus dem Web-Shop importiert, passen Sie die Einstellungen bitte entsprechend den Anforderungen der Warenwirtschaft an.

Nehmen Sie dazu die Einstellungen vor unter:

magnalister Plugin > "eBay" > "Konfiguration" > "Bestellimporte" > "Synchronisation der Zahlstatus-Änderungen von eBay zum Shop" > "Status-Änderung zulassen wenn"

Sie können den Haken "Status-Änderung aktiv" komplett deaktivieren, oder hier bestimmen, welche Bestell-Stati veränderbar sein dürfen. Mit Strg+Mausklick können Sie mehrere Stati bestimmen, die veränderbar sein dürfen.

In dem Punkt darunter "eBay Bezahlt-Status im Shop" können Sie zusätzlich den Status festlegen, den eine bezahlte Bestellung dann erhalten soll.

Wenn Sie einen "Versendet-Status" vom Web-Shop zu eBay übermitteln wollen, richten Sie diesen unter "Synchronisation des Versendet-Status vom Shop zu eBay ein. Die Synchronisations erfolgt alle 2 Stunden zu eBay hin.

Der magnalister Support kann Ihnen die Konfiguration für Zahl- und Versendet-Status einrichten. Senden Sie dazu bitte folgende Infos mit Shop-Admin Zugangsdaten an den Support ([1]www.magnalister.com/support):

- Wenn eine Bestellung von eBay in den Shop importiert wird: Welchen Status soll die Bestellung im Shop haben?

- Wenn ein Käufer auf eBay bezahlt: Welchen Status soll die Bestellung dann im Shop haben?

Gibt es Ausnahmen dazu (Stati, die nicht mehr verändert werden dürfen):

- Wenn die Ware versendet wird: Soll dann auch der Versendet-Status automatisch vom Shop zu eBay übertragen werden?

Welcher Shop-Status soll dies auslösen?

[1] http://www.magnalister.com/support